### ENGENHARIA ECONÔMICA Prof. Reinaldo Pacheco da Costa

Jun 2023

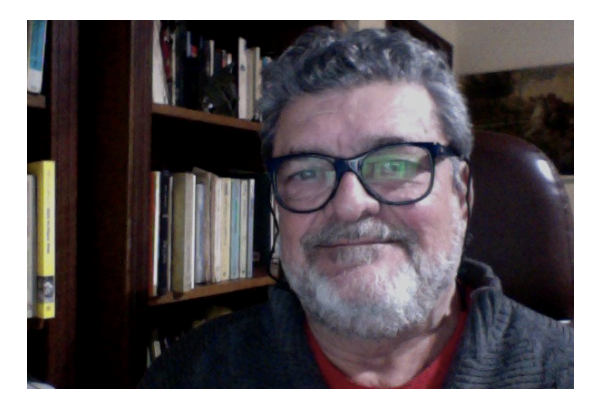

#### **REINALDO PACHECO DA COSTA**:

Engenheiro Mecânico (PUCRS-75); Mestre em Engenharia de Transportes (COPPE/UFRJ-83); Doutor em Engenharia de Produção (POLI-USP-1998);

Engenheiro e Coordenador em: MBR-Minerações Brasileiras Reunidas (RJ-1977/78), CFP-Ministério da Agricultura (BSB-1979/80) e ULTRAGAZ (SP-1981/83); Assessor da Diretoria e Chefe da Divisão de Engenharia Econômica da COPERSUCAR (SP-1983/88); Consultor de Enga. de Produção do SEBRAE-SP (1990/2004). Diretor de Educação da Fundação Vanzolini (2005-2007). Consultor@.

Professor e Pesquisador no Depto. de Eng<sup>a.</sup> de Produção da Escola Politécnica da USP(1992...). Professor Fundação Vanzolini e Pecege/ESALQ.

Coordenador da Incubadora Tecnológica de Cooperativas Populares da USP (2010...).

#### **LIVROS**

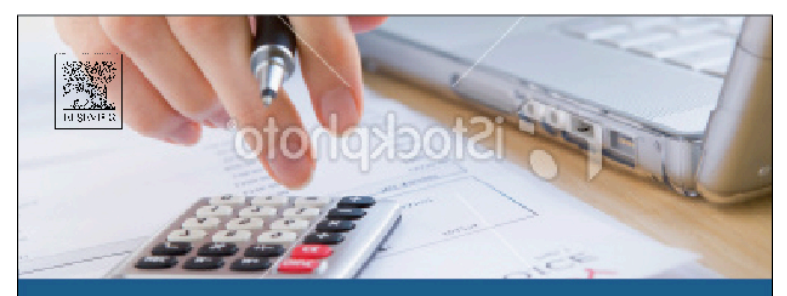

#### PREÇOS, ORÇAMENTOS **E CUSTOS INDUSTRIAIS**

Fundamentos da gestão de custos e de preços industriais

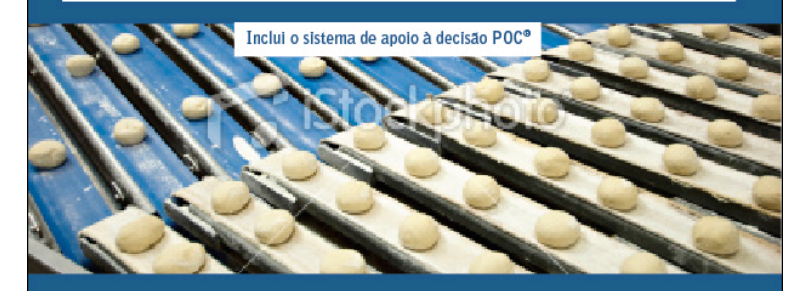

Reinaldo Pacheco da Costa Abraão Freires Saraiva Júnior Helisson Akira Shimada Ferreira

 $C_{\text{AMPUS}}$ 

**Amendo Goncolves Cour do Never Gallerna Calife Harola Nekogovo Regis do Roche Motto Bringlife Parliam de Cente ENGENHARIA ECONÓMICA E FINANÇAS** 

CANPL

#### **PREÇOS, ORÇAMENTOS E CUSTOS:**

**(Inclui o** *software* **POC®)**

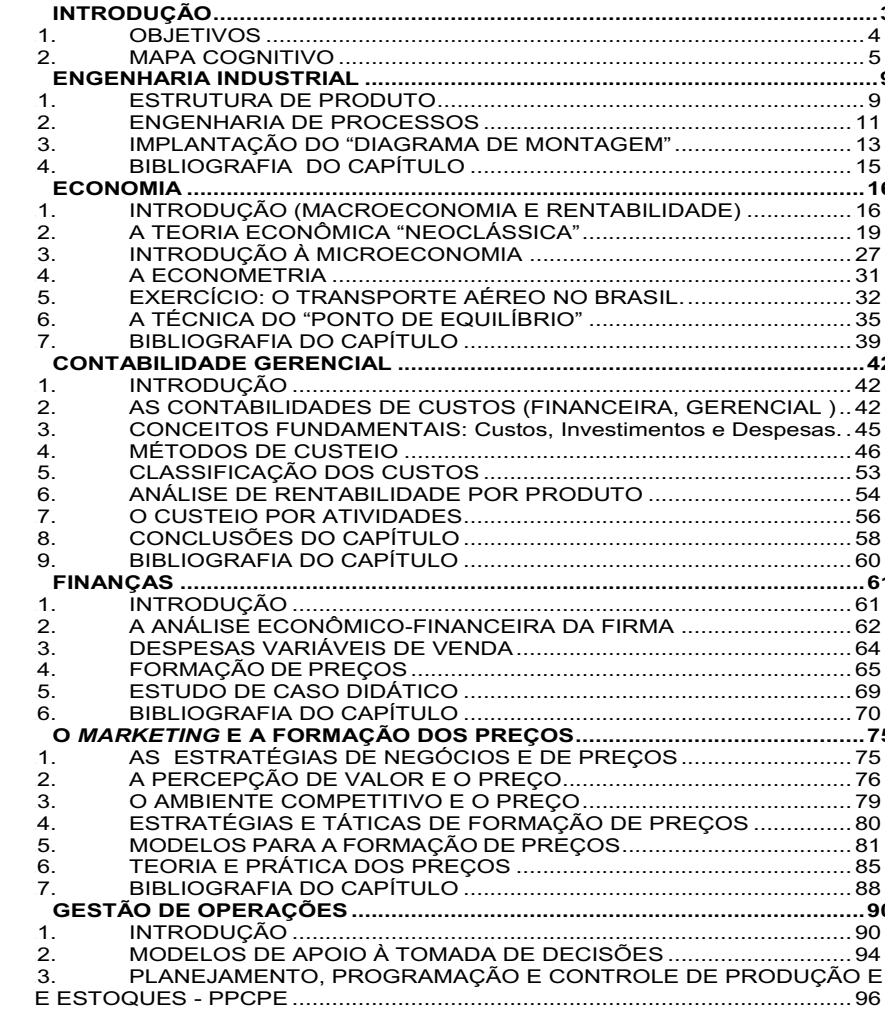

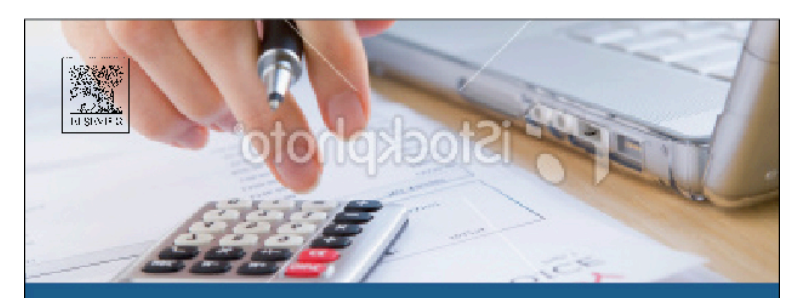

#### PREÇOS, ORÇAMENTOS **E CUSTOS INDUSTRIAIS**

Fundamentos da gestão de custos e de preços industriais

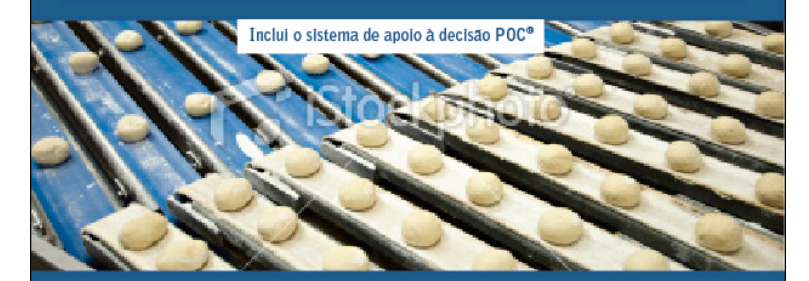

Reinaldo Pacheco da Costa Abraão Freires Saraiva Júnior Helisson Akira Shimada Ferreira

 $C_{\text{AMPUS}}$ 

### ENGENHARIA ECONOMICA & FINANÇAS

•Introdução à economia •Contabilidade financeira •Engenharia econômica •Análise de investimentos •Finanças coorporativas •Empreendedorismo

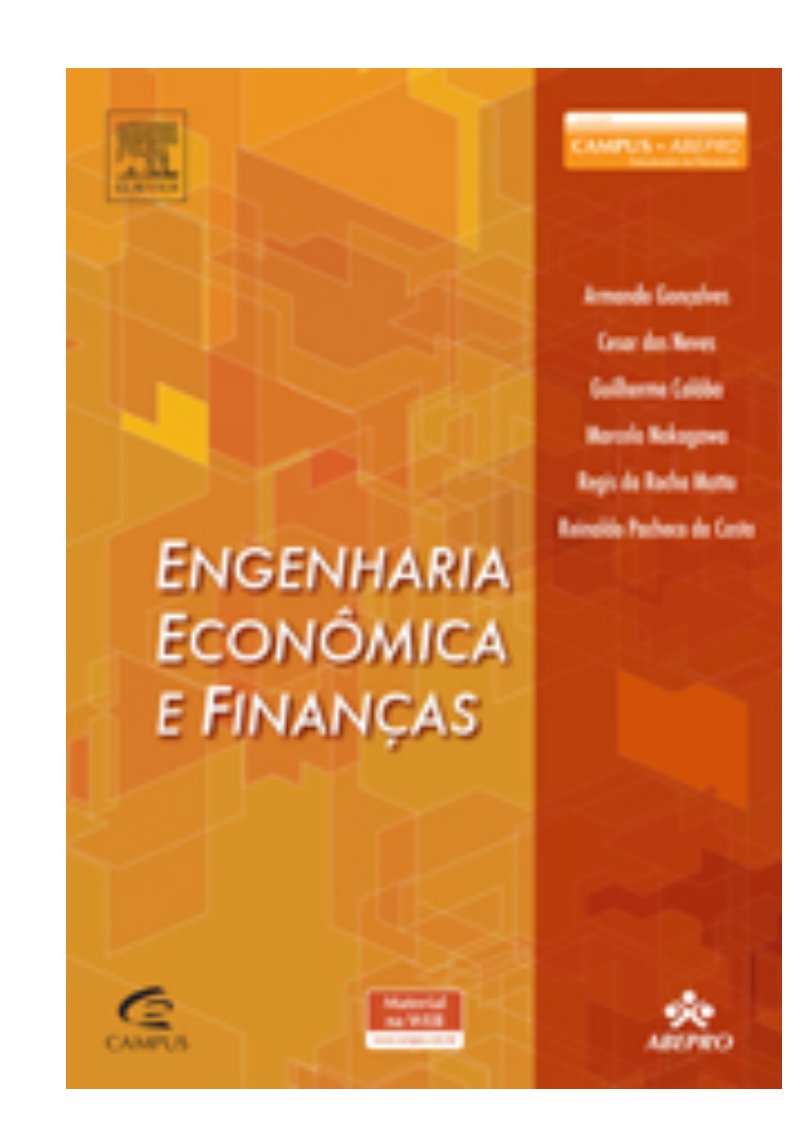

## Engenharia Econômica

#### **Origem**

- Em nossas atividades, encontramos sempre varias alternativas para solucionar um problema, e devemos escolher a melhor, de acordo com um ou mais critérios. Um critério sempre presente é o econômico, em que temos de comparar as alternativas com base em valores monetários (no tempo!).
- A Engenharia Econômica nos fornece os instrumentos para estas comparações. O nome Engenharia Econômica (Engineering Economy) vem do fato de terem sido os engenheiros, no fim do século XIX, os primeiros a tratar, de forma sistemática, dos problemas de alternativas de investimento, inerentes aos grandes projetos de engenharia.

## ENGENHARIA ECONÔMICA

#### MATEMÁTICA FINANCEIRA

Juros Taxas de Juros Fluxo de Caixa Regimes de Juros Juros Simples Juros Compostos Taxa Contínua Equivalência de Taxas Período de Capitalização Taxas Nominal x Taxa Efetiva Considerações sobre Taxas de Juros Período de capitalização, taxa nominal e taxa efetiva Taxas Correntes TAXA SELIC Taxas Reais ENGENHARIA ECONÔMICA Métodos para Análise de Alternativas Método do Valor Presente Líqüido (VPL); Método do Futuro Líqüido; Método do Valor Uniforme Líqüido; Método do Benefício-Custo; Método da Taxa de Retorno ou Taxa Interna de Retorno (TIR); e Método do Prazo de Retorno ou Payback.

#### Relações de equivalência

## $\rightarrow$   $P_0 e F_n$  (P/F,i,n)

$$
F_n = P_o(1+i)^n \therefore P_o = F_n(1+i)^{-n}
$$

#### $\Leftrightarrow$   $F_n$  e A  $(A/F, i, n)$

A - série uniforme (P.ex.: depósitos programados para uma futura retirada)

 $F = A(1+i)^{n-1} + A(1+i)^{n-2} + \ldots + A(1+i) + A$  $F = A\left[1 + (1+i) + ... + (1+i)^{n-2} + (1+i)^{n-1}\right]$  (PG com n termos e razao (1+i) e primeiro termo 1)  $Sn = a1.\frac{(r^n - 1)}{r}$  (lembrete)  $F = A \frac{(1+i)^n - 1}{i}$ <br>  $\rightarrow P_0 e A$   $(P_0 i, n)$   $A = \frac{F.i}{(1+i)^n - 1}$  $P_0 = \frac{A}{(1+i)} + \frac{A}{(1+i)^2} + \ldots + \frac{A}{(1+i)^n} \Rightarrow P_0 = A \frac{(1+i)^n - 1}{(1+i)^n}$ 

**Paulo pagou \$50 à vista por moto de \$400. O resto foi financiado em**  $n = 10$  **e**  $i = 5\%$ a.m.? Qual a prestação?

## 1a. Oficina – Derivar as fórmulas

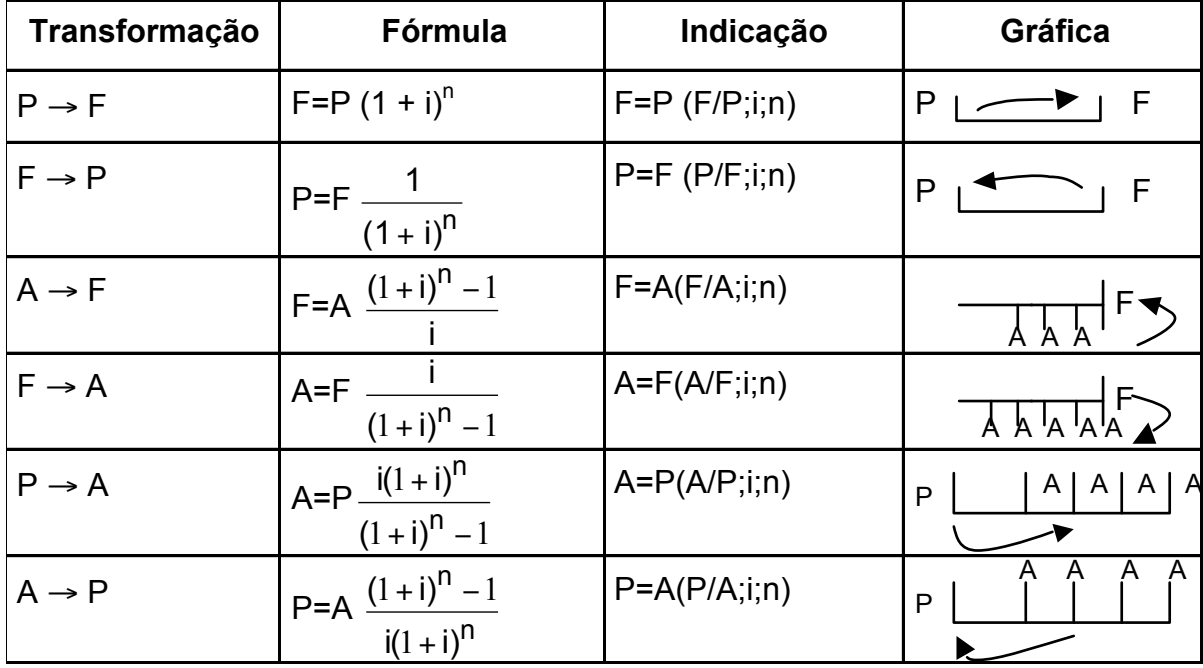

### Relações de equivalência

*P -> F (P/F,i,n) - F -> P (F/P,i,n) -*

#### $F = P(1+i)$ *n* ∴  $P = F(1+i)$ −*n*

## Taxas de Juros

## Sistemas de Amortização

Amortização: modo de saldar-se uma dívida.

Principais sistemas de amortização (MATHIAS 1978):

- SAC (Sistema de Amortização Constante): parcelas iguais, juros crescentes e amortização decrescente;
- Sistema Price (ou Francês): prestações iguais, umas pagam o principal, outras os juros ->até a última prestação.
- Sistema Americano: paga-se uma única parcela após um certo período e juros durante a carência.

### Relações de equivalência

$$
F = A(1+i)^{n-1} + A(1+i)^{n-2} + \dots + A(1+i) + A
$$
  

$$
F = A\left[1 + (1+i) + \dots + (1+i)^{n-2} + (1+i)^{n-1}\right]
$$

(PG com n termos e razao  $r = (1 + i)$  e primeiro termo a l

$$
Sn = a1 \cdot \frac{(r^{n} - 1)}{r - 1}
$$
 (lembrete)  

$$
F = A \frac{(1+i)^{n} - 1}{i}
$$

$$
A = \frac{F \cdot i}{(1+i)^{n} - 1}
$$

9 – Suponha que você esteja com 30 anos e deseje fazer uma poupança para complementar sua aposentadoria que se dará aos 65 anos. Considerando um rendimento real de 5% ao ano qual deve ser o valor poupado anualmente para acumular um total de R\$ 1.000.000,00?

Relações de equivalência **Tabela Price** 

 $P \rightarrow A(A/P, i, n)$  -FVA  $\bullet$  A-> P (P/A,i,n) - FRC

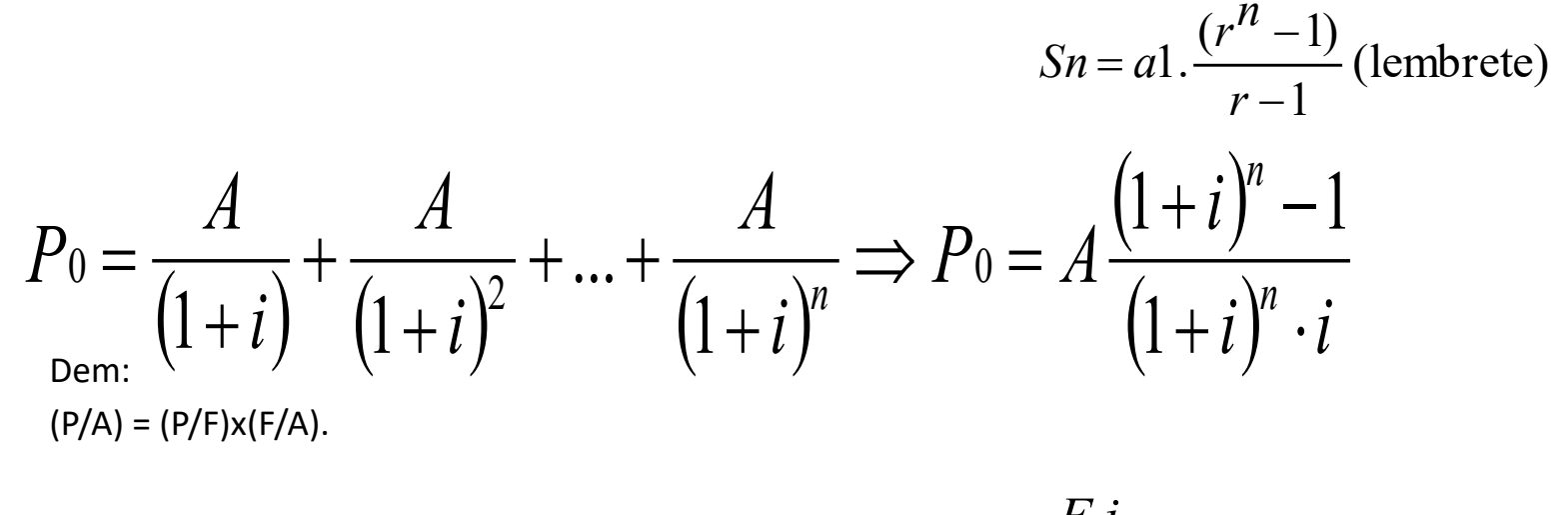

$$
F = P(1+i)^n \qquad \qquad A = \frac{F \cdot l}{(1+i)^n - 1}
$$

# Exemplo price

- Em dezembro de 1998 um automóvel G-1000 era anunciado por R\$130.000,00. Supondo uma entrada de 30% e juros de 1,5% ao mês, num plano de 24 meses,
- a) qual seria a prestação pela Tabela Price?

E se usarmos o SAC?

### Análise de Investimentos e Projetos Econômicos

PROJETO: "(...) <sup>o</sup> desenvolvimento econômico é um processo de longo prazo, do qual fazem parte inúmeras atividades; dentro do grande elenco de atividades relaccionadas <sup>a</sup> este objetivo superior, <sup>o</sup> PROJETO constitui <sup>a</sup> menor unidade que se pode formular, analisar e executar administrativamente" (Morris Solomon in "Analysis do Projects for Economic Growth"

Projetos para atividades primárias: Agricultura; Pecuária; Extrativismo.

- Projetos para atividades secundárias: Indústria detransformação; Indústria de Construção.
- Projetos para atividades terciárias: Serviços Básicos (transportes, portos, etc.); Projetos Sociais (Economia Social e Economia Solidária.

Do ponto de vista privado, o PROJETO surge como uma resposta às possibilidades de mercado, às indicações do sistema de preços e aos estímulos criados pelo governo.

Ressalte-se os seguintes outros aspectos de um PROJETO que não farão parte da presente disciplina: Aspectos Jurídicos, Contábeis, Administrativos, Mercadológicos, técnicos, etc...

### Componentes de um Projeto

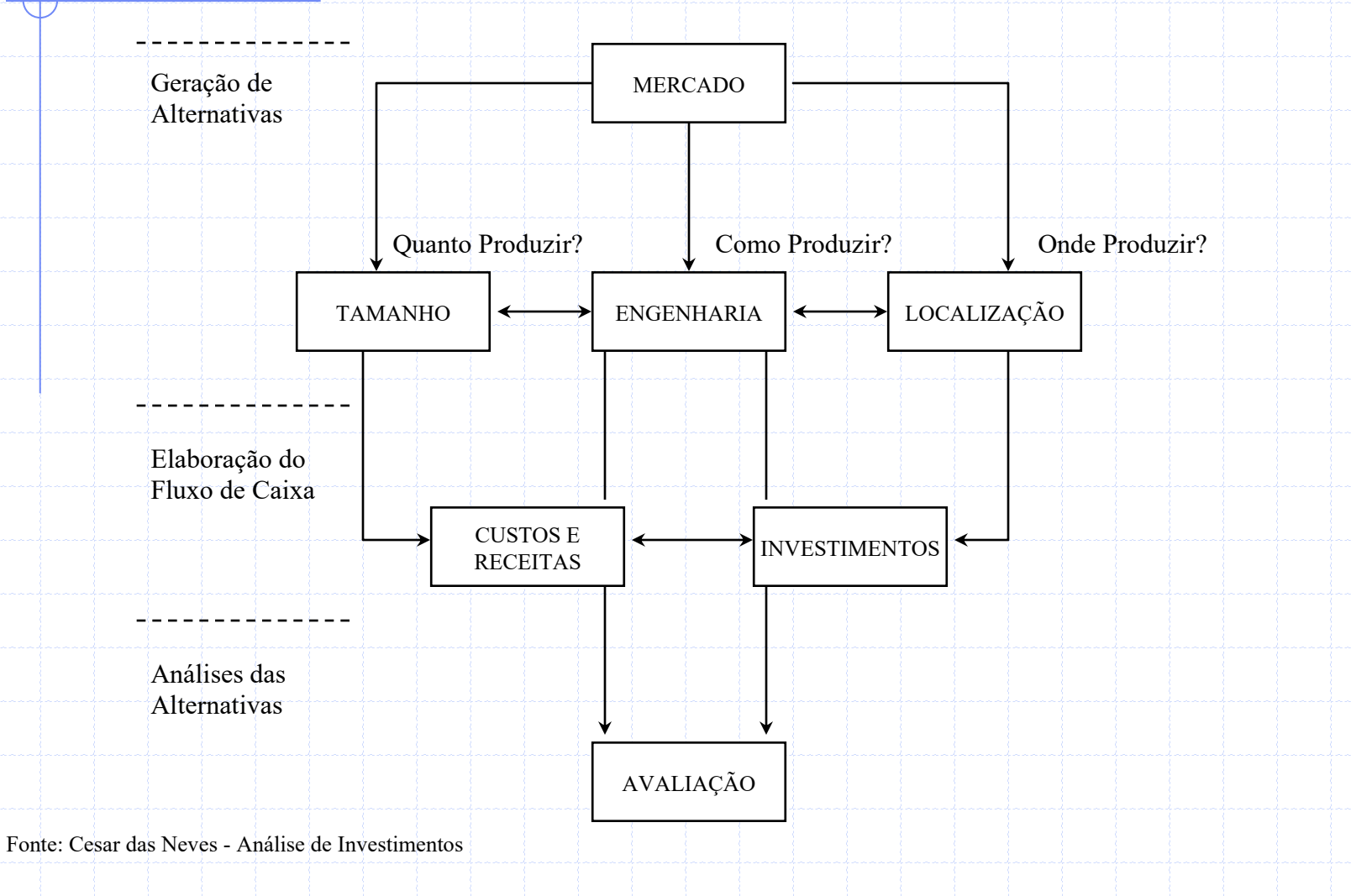

#### Metodologia de Análise de um Projeto

A metodologia da análise de investimentos pode ser esquematizado de diversas maneiras. Pode-se, no entanto, dizer que qualquer tentativa de dividir em fases é necessariamente simplificadora uma vez que o processo de decisão de investir é realizado iterativamente, seguindo um caminho de raciocínio não-linear. Mesmo assim, objetivando uma maior compreensão da metodologia de análise de investimentos, a dividiremos em fases.

Consideraremos as seguintes fases, delineando as principais realizações de cada uma delas.

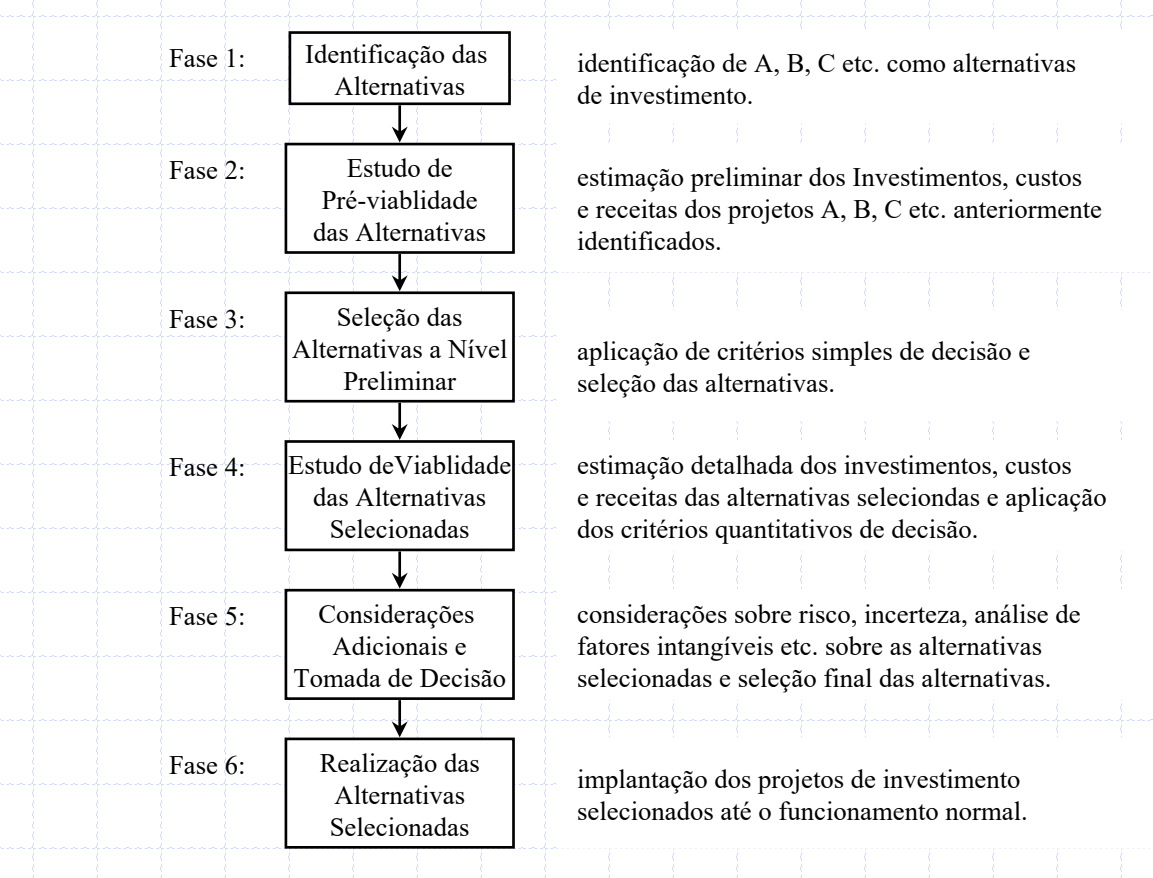

Fonte: Cesar das Neves - Análise de Investimentos

### O Problema Econômico e a Análise de Projetos

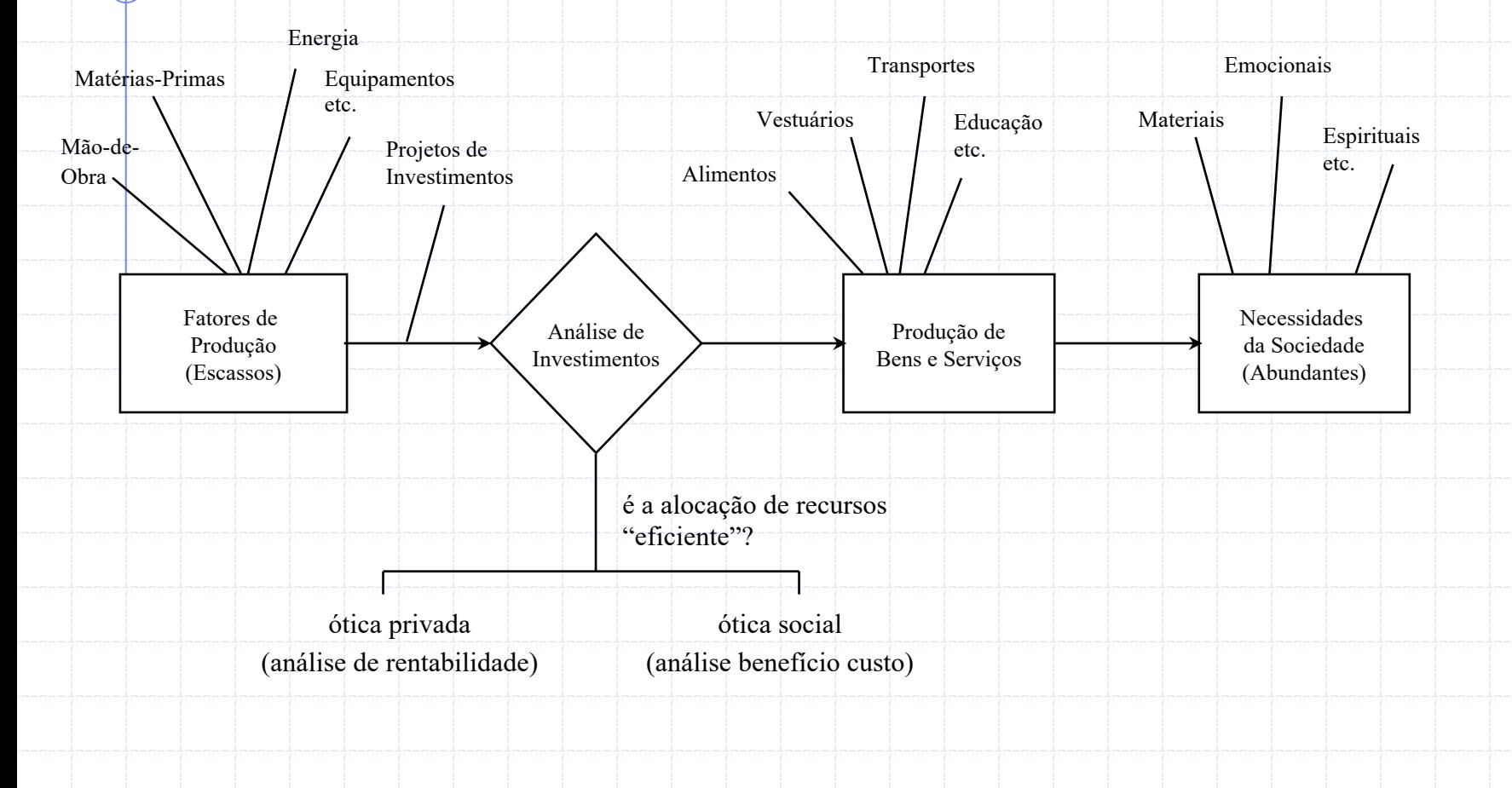

Fonte: Cesar das Neves - Análise de Investimentos

### Exemplos de Análise de Projetos por Fluxo de Caixa

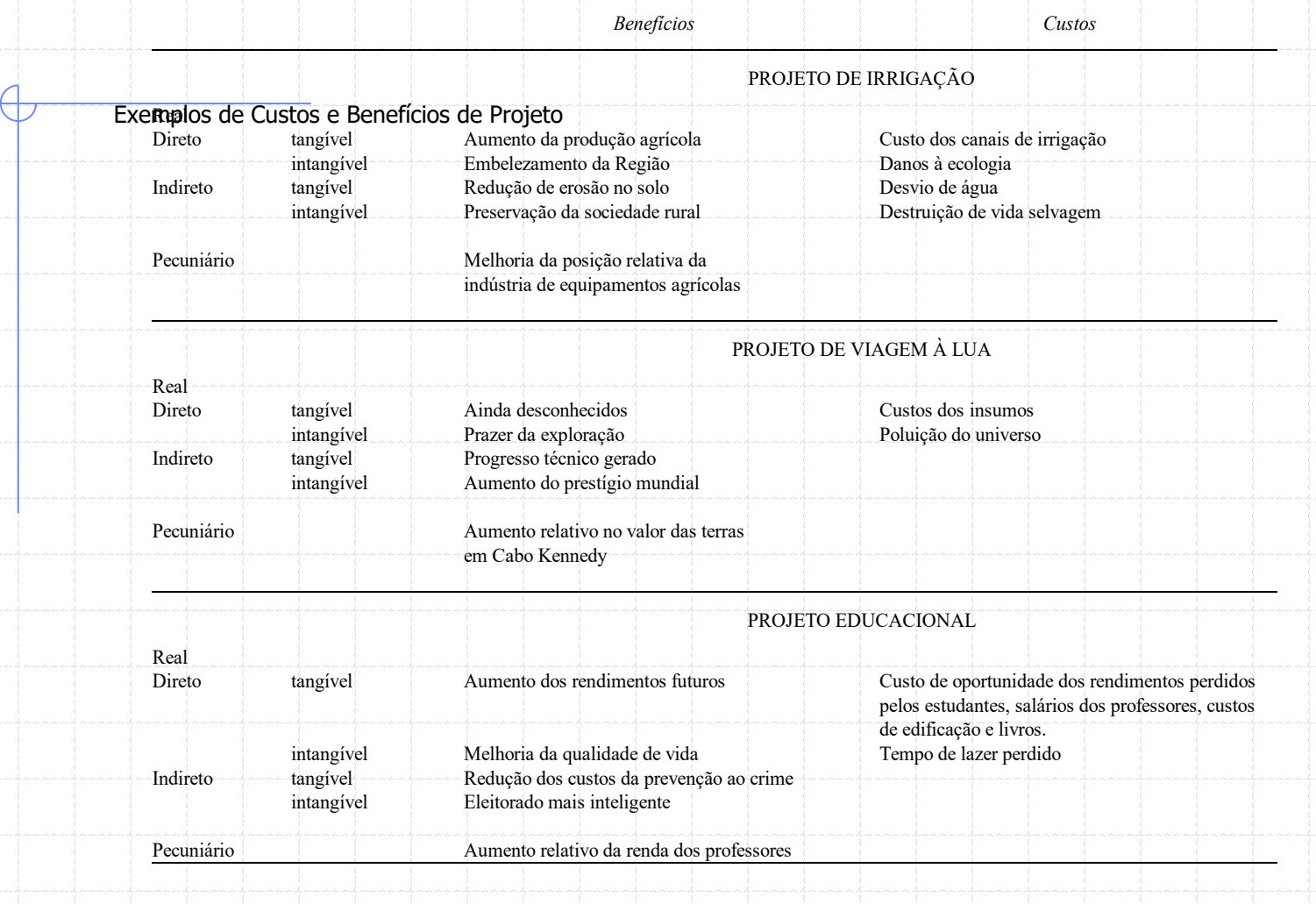

Escola Politécnica da Universidade de São Paulo PRO – Departamento de Engenharia de Produção Prof. Dr. Reinaldo Pacheco da Costa

## Matemática Financeira

## Taxas de juros

- **Juros**
	- **Taxa de juro**
		- **Taxa Nominal e Taxa Efetiva**
			- **Inflação – Juros Correntes e Juros Reais**
				- **Taxa Básica de juros**
				- **Taxa Mínima de Atratividade**

- **Taxa Interna de Retorno**
	- **Exemplos**

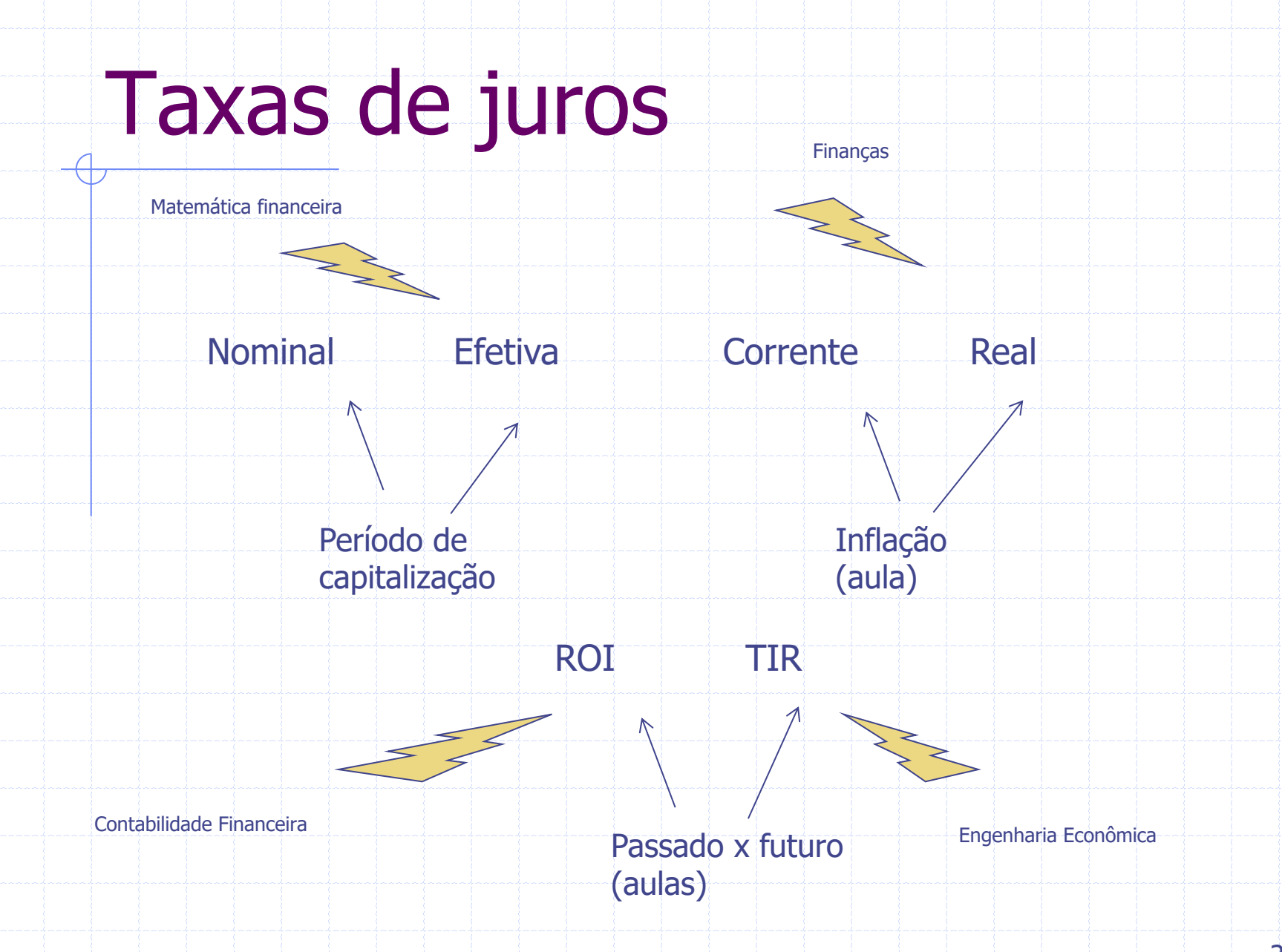

## **DESEMPENHO**

#### SISTEMA DE GRAFICOS DO B

#### Time series management

https://www3.bcb.gov.br/sgspub/localizarseries/localizarSeries.do?method=prepararTelaLocalizarSeries

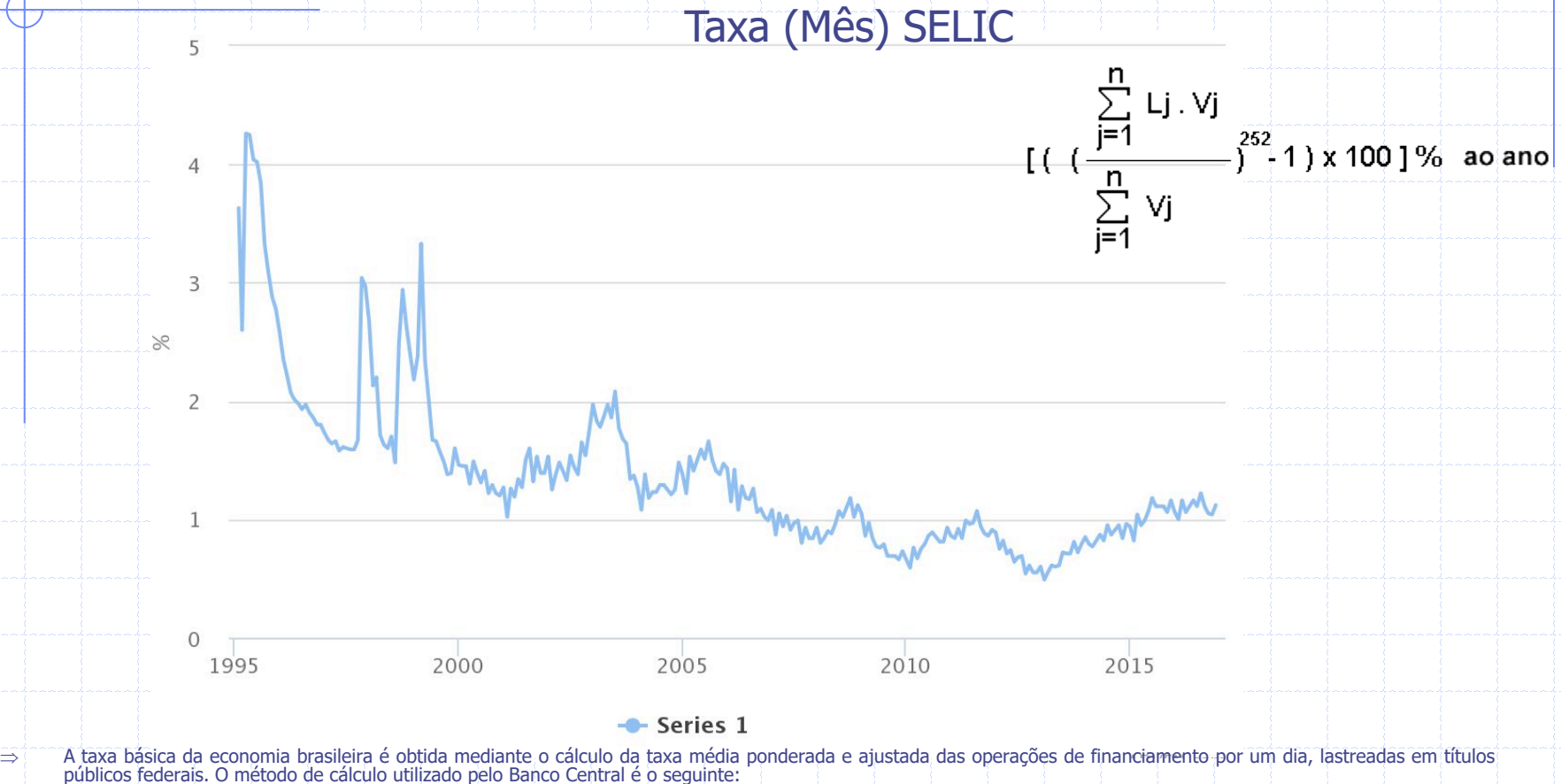

- $\Rightarrow$  Li: fator diário correspondente à taxa da j-ésima operação;
- $\Rightarrow$  Vj: valor financeiro correspondente à taxa da j-ésima operação;
- $\Rightarrow$  n: número de operações

#### **QUEM DEFINE A SELIC?**

#### **SELIC x INPC (mês anualizado)**

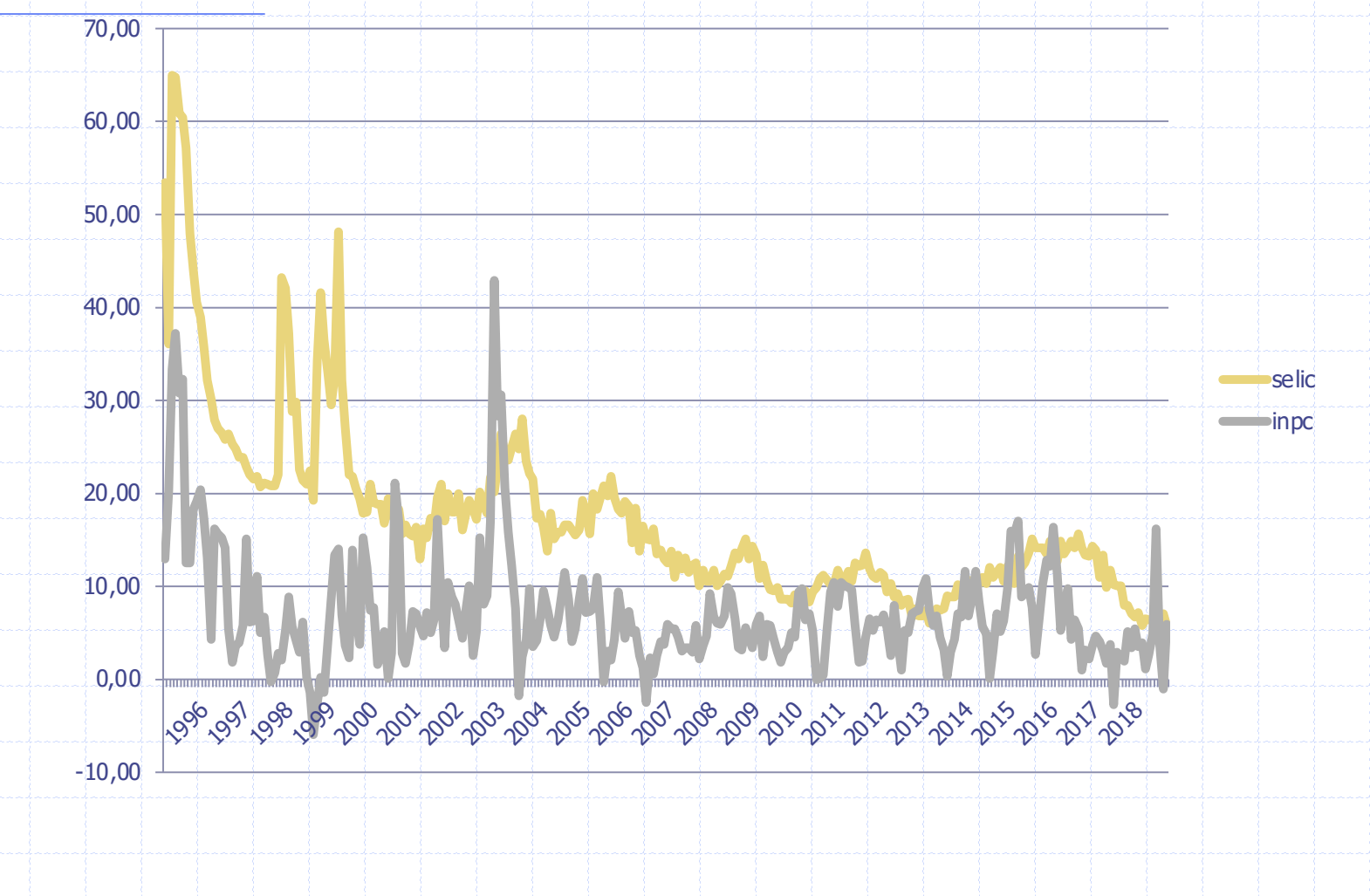

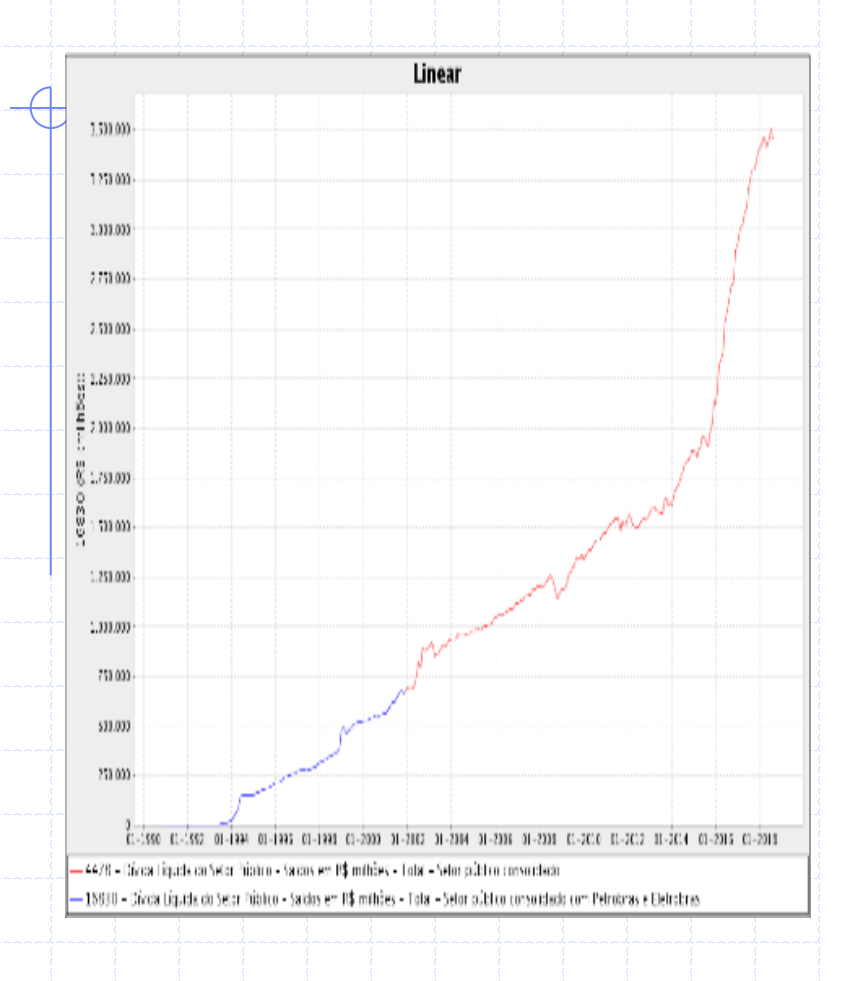

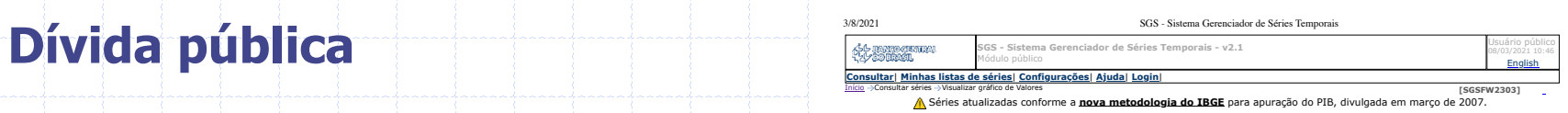

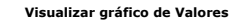

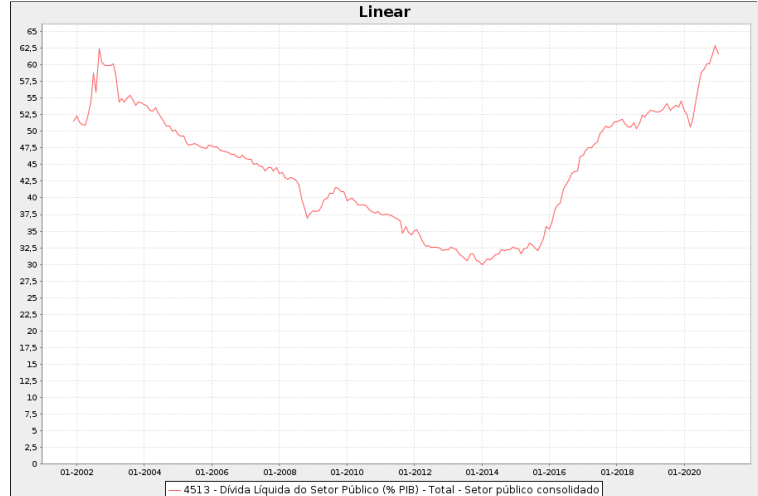

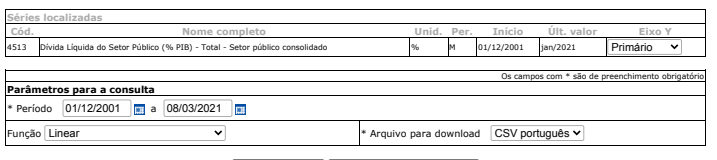

Atualizar gráfico Visualizar valores do gráfico

https://www3.bcb.gov.br/sgspub/consultarvalores/consultarValoresSeries.do?method=consultarGrafico 1/1

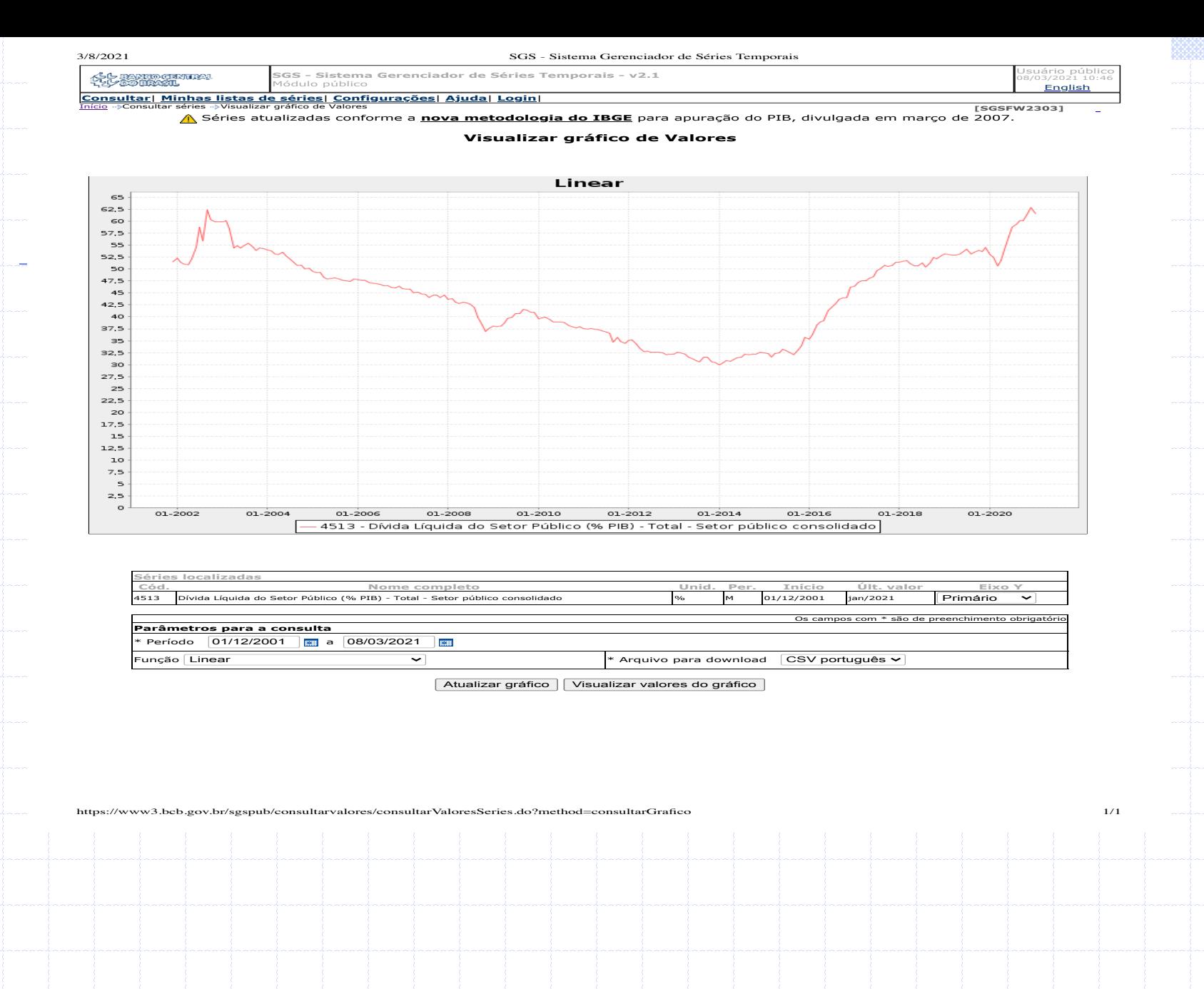

**Prof. Reinaldo Pacheco da Costa**

#### **Sistema Especial de Liquidação e Custódia**

A taxa SELIC é divulgada pelo Comitê de Política Monetária (COPOM). Ela tem vital impo na economia, pois as taxas de juros cobradas pelo mercado são balizadas pela mesma.

A taxa *overnight* do Sistema Especial de Liquidação e Custódia (SELIC), expressa anual, é a taxa média ponderada pelo volume das operações de financiamento por um dia, lastreadas em títulos públicos federais e realizadas no SELIC, na forma de operações compromissadas. É a taxa básica utilizada como referência pela política monetária.

A metodologia usada no cálculo da taxa overnight Over/SELIC pode ser encontra normas publicadas pelo Banco Central, disponíveis na Internet no endereço: http://www.bo

As séries são divulgadas em base mensal (a taxa overnight acumulada e a taxa me para os dados do ano atual e anterior, e em base anual para os três anos anteriores. As se taxas são também divulgadas: CDI (certificados de depósito interbancário), TR (taxa refere TBF (taxa básica financeira).

Os dados abrangem os títulos do governo federal de curto, médio, e longo prazo e pelo Tesouro ou pelo Banco Central, negociados e registrados no SELIC.

A taxa SELIC é dada pela média diária ponderada pelo volume das operações, de com a seguinte fórmula: onde:

 $\mu = \frac{\sum_{i=1}^{n} V E_i \cdot D I_i}{\sum_{i=1}^{n} V E_i}$ 

 $\mu$  = taxa média apurada;

DIi = Taxa da i-ésima operação;

VEi = Valor de emissão da i-ésima operação; n = número na amostra.

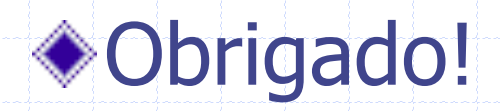

## Reinaldo Pacheco da Costa ◆rpcosta@usp.br